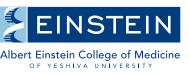

ImageJ Workshop: Learn the Basics Presenter: Christina Polumbo of the AIF

Thursday, Janurary 24th, at 10:30 am in Forchheimer 614

Analytical Imaging Facility

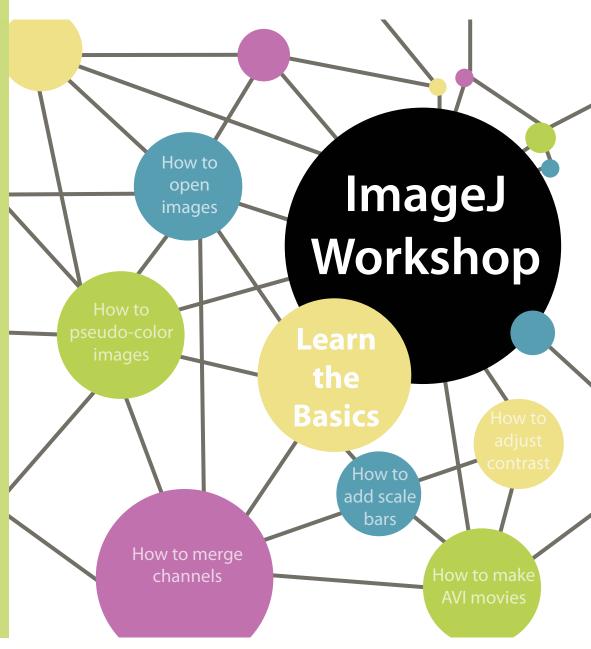

The Analytical Imaging Facility presents Learn the Basics of ImageJ.

This will include instructions on: opening images, pseudo-coloring images, adjusting contrast and brightness, merging channels, making AVI movies, adding scale bars, and more.